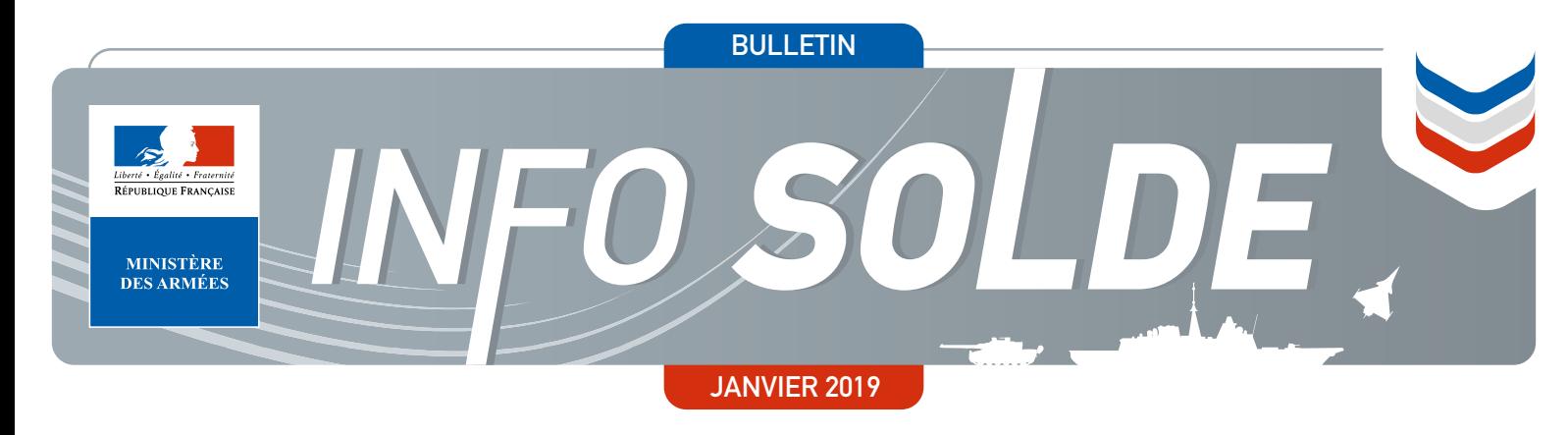

Pour toute question sur votre solde, contactez la cellule solde assistance : Par mail : solde.assistance.fct@intradef.gouv.fr

### **(D)** N°Vert 0 800 00 69 50 **APPEL GRATUIT DEPUIS UN POSTE FIXE**

### Que faire en cas de taux de prélèvement de l'impôt à la source (PAS) incorrect?

Afin de régulariser les éventuelles anomalies liées à l'attribution d'un taux non souhaité, un plan d'accompagnement spécifique est mis en place.

Les principaux acteurs sont les référents PAS, présents dans les organismes d'administration. À partir des données fournies par l'administration fiscale et qui leur auront été transmises, ils seront chargés d'entrer en contact avec les militaires ayant un taux non personnalisé et plus particulièrement les chargés de famille, afin de vérifier sur le portail « impots.gouv.fr » si la case « j'opte pour ne pas transmettre mon taux à mon employeur » est cochée.

**1/** Cette case cochée volontairement se traduit par un montant de PAS calculé à partir d'un taux non personnalisé : aucune anomalie ne sera alors constatée.

**2/** Dans le cas contraire, le référent PAS vous invitera à rectifier cette anomalie sur votre espace personnel du portail « impots.gouv.fr » ou auprès de votre centre des impôts de rattachement.

La Cellule Solde Assistance vous contactera par la suite afin de vous accompagner dans la déclaration de cette anomalie. Elle vous informera ensuite de la prise en compte par l'administration fiscale du changement de type de taux.

Cette procédure nécessite une action volontaire de votre part ; il vous faudra prendre contact avec l'administration fiscale, soit sur internet (espace personnel sur le site « impots.gouv.fr »), soit auprès de votre centre des impôts de rattachement. Les référents PAS et la CSA ne pourront pas s'y substituer.

#### **INTRADEF :**

- **› Rubrique dédiée au PAS :** portail-sga.intradef.gouv.fr/sites/info-rh/les-essentiels/ma-solde/prelevement-a-la-source
- **› Simulateur PICASSO :** picasso.intradef.gouv.fr/#/
- **› Espace particulier du portail impots.gouv.fr** rubrique « Gérer mon prélèvement à la source »

# *«Retrouvez chaque mois «Retrouvez chaque mois toutes les informations relatives toutes les informations relatives à votre solde» à votre solde»*

# Prime d'activité : êtes-vous éligible?

Le seuil des revenus maximum pour pouvoir bénéficier de la « Prime d'activité », prestation sociale versée par la CAF, a été relevé à 1787 euros nets mensuels à compter du 1<sup>er</sup> janvier 2019. Ce seuil est celui d'une personne seule sans enfant. Des seuils plus élevés sont appliqués pour les foyers avec des enfants à charge.

Vérifiez si vous êtes éligible en 2019, et déposez votre demande (à faire impérativement **avant le 31 janvier 2019** pour pouvoir en bénéficier dès janvier 2019), sur le site de la CAF. Votre droit à prime d'activité est réétudié en début de chaque trimestre par la CAF, en fonction de vos revenus du trimestre précédent. Le cas échéant, si vos revenus ont augmenté, en vous plaçant au-dessus du seuil, le versement de la prime est susceptible d'être suspendu. Les primes déjà versées vous demeurent acquises. **INTERNET** 

www.caf.fr/allocataires/actualites/2019/la-prime-d-activite-revue-a-la-hausse

### Parcours Professionnels, Carrières et Rémunérations (PPCR)

Réalisée en 2017, la première phase du PPCR s'est traduite par un transfert de primes en points d'indice pour l'ensemble des militaires. L'augmentation de points d'indice a été compensée par un abattement indemnitaire (ABATIND).

La seconde phase du PPCR correspond à une revalorisation indiciaire qui concerne les officiers (+5 points d'indice majoré), les sous-officiers, les militaires du rang et les grades équivalents (jusqu'à 7 points d'indice majoré en moyenne, hors reclassement dans les nouveaux échelons). Elle prendra effet sur la solde de janvier 2019. Elle s'accompagne également, pour les officiers et grades équivalents, d'une augmentation de l'abattement indemnitaire.

# Où trouver l'information ?

Pour toute question relative à votre solde, vous pouvez vous adresser à tout moment à :

- **1.** Votre correspondant RH de proximité
- **2.** La cellule solde assistance numéro vert : **0800 00 69 50**
- **3.** La boîte mail de la cellule solde assistance : **solde.assistance.fct@intradef.gouv.fr**

#### **INTRADEF**

SGA Connect › portail-sga.intradef.gouv.fr/sites/info-rh/les-essentiels/ma-solde DRHAT › portail-drhat.intradef.gouv.fr/DRHAT/solde-et-pension/actualites/l-actualite-solde Marine › portail-rh-marine.intradef.gouv.fr/index.php/solde-indemnite Air › portail-drhaa.intradef.gouv.fr/index.php/remuneration-et-indemnisation **INTERNET**

www.defense.gouv.fr/familles/votre-espace/votre-solde

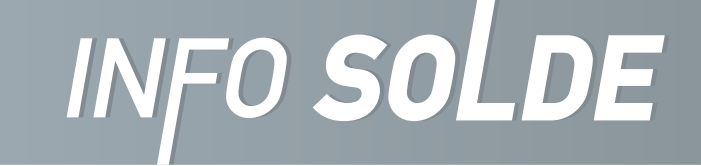

SECRÉTARIAT GÉNÉRAL POUR L'ADMINISTRATION DIRECTION DES RESSOURCES HUMAINES DU MINISTÈRE DE LA DÉFENSE ARMÉE DE TERRE ARMÉE DE L'AIR MARINE NATIONAL F SERVICE DE SANTÉ DES ARMÉES

SERVICE DU COMMISSARIAT DES ARMÉES

© SGA/COM BULLETIN JANVIER 2019